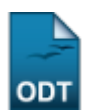

## **Associar aos Usuários**

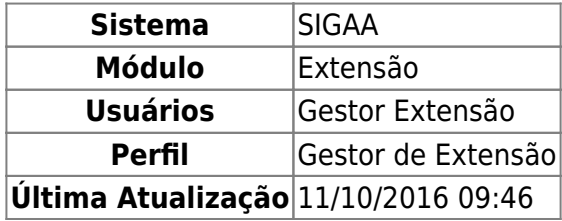

Esta funcionalidade permite que seja realizada a associação de um questionário ao grupo de usuários informado ao sistema.

Para realizar esta operação, acesse o SIGAA → Módulos → Extensão → Cadastros → Ficha do Questionário para as Ações de Extensão → Associações → Associar aos Usuários.

A seguinte tela será exibida:

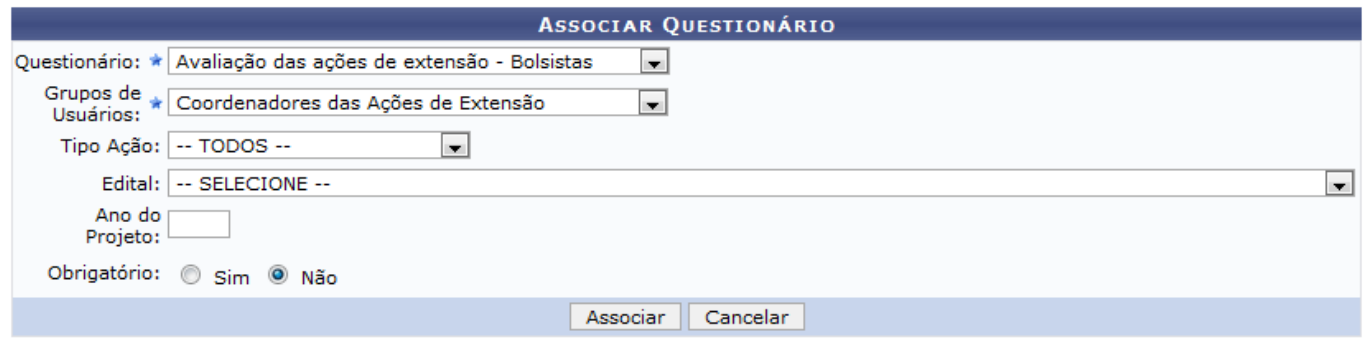

\* Campos de preenchimento obrigatório.

**Extensão** 

Caso queira desistir da operação, clique em *Cancelar*.

Para retornar ao menu inicial do módulo, clique em Extensão

Para realizar a associação de um questionário, o usuário deverá informar os seguintes campos:

- Questionário: Selecione o questionário dentre as opções listadas pelo sistema;
- Grupos de Usuários: Informe o grupo dos usuários selecionando dentre as opções listadas pelo sistema;
- Tipo Ação: Selecione na lista apresentada o tipo da ação que deseja utilizar na operação;
- Edital: Selecione o edital desejado dentre as opções disponibilizadas pelo sistema;
- Ano do Projeto: Forneça o ano do projeto;
- Obrigatório: Informe se deseja tornar a associação obrigatória, selecionando entre as opções Sim ou Não.

Exemplificamos esta operação com a inserção dos seguintes campos:

Questionário: Avaliação das ações de extensão - Bolsistas;

- Grupos de Usuários: Coordenadores das Ações de Extensão;
- Tipo Ação: TODOS;
- Obrigatório: Não.

Após ter informado devidamente os campos solicitados, clique em *Associar* para prosseguir com a operação e a mensagem de sucesso a seguir será fornecida pelo sistema:

rio\_para\_as\_acoes\_de\_extensao:associacoes:associar\_aos\_usuarios https://docs.info.ufm.br/doku.php?id=suporte:manuais:sigaa:ext

· Operação realizada com sucesso!

## **Bom Trabalho!**

Last update: 2016/10/11 09:46

## **Manuais Relacionados**

[Cadastrar Tipos de Participação](https://docs.info.ufrn.br/doku.php?id=suporte:manuais:sigaa:extensao:cadastros:tipos_de_participacao_acao_de_extensao:cadastrar)

[<< Voltar - Manuais do SIGAA](https://docs.info.ufrn.br/doku.php?id=suporte:manuais:sigaa:extensao:lista)

From: <https://docs.info.ufrn.br/> -

Permanent link:<br>[https://docs.info.ufrn.br/doku.php?id=suporte:manuais:sigaa:extensao:cadastros:ficha\\_do\\_questionario\\_para\\_as\\_acoes\\_de\\_extensao:associacoes:associar\\_aos\\_usuarios](https://docs.info.ufrn.br/doku.php?id=suporte:manuais:sigaa:extensao:cadastros:ficha_do_questionario_para_as_acoes_de_extensao:associacoes:associar_aos_usuarios) Last update: **2016/10/11 09:46**

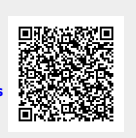